## 数字・アルファベット

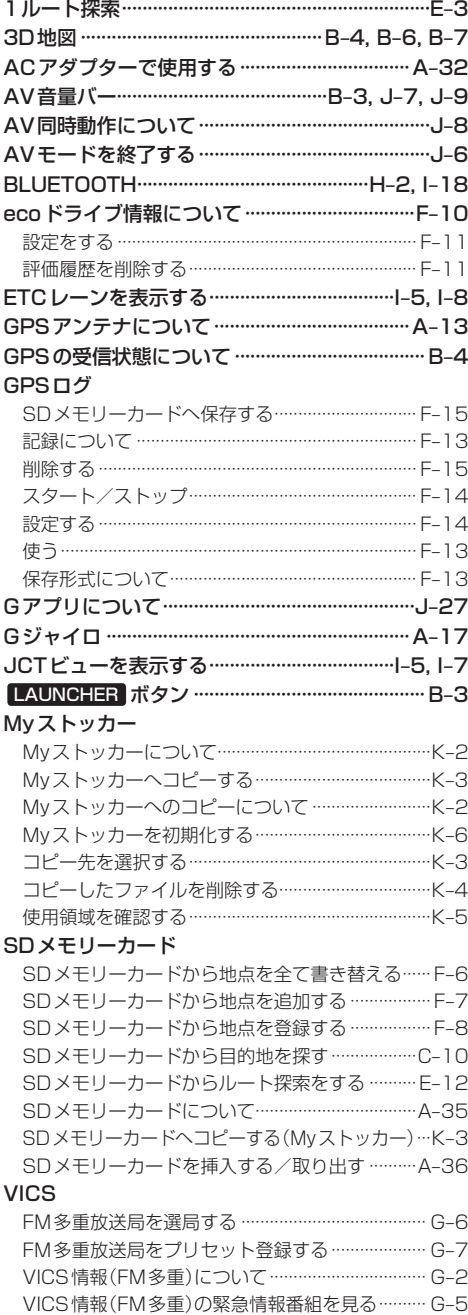

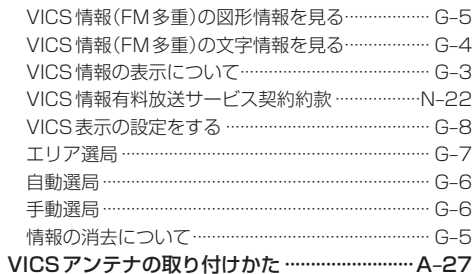

## あ行

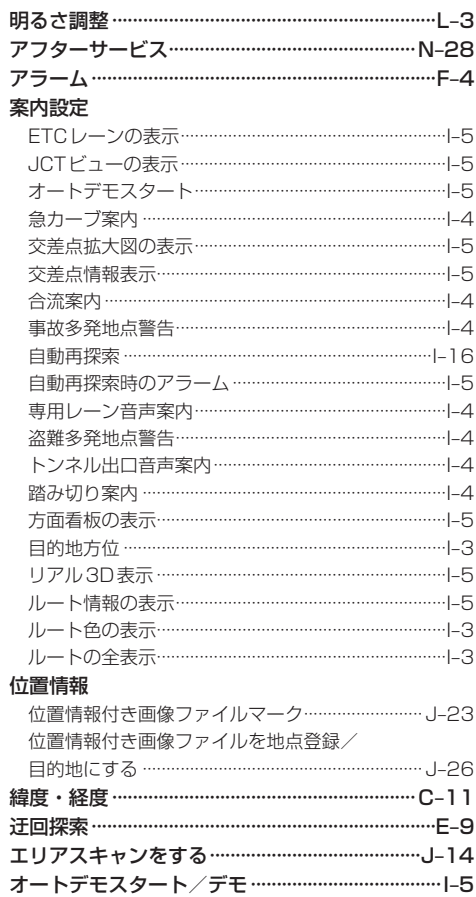

おでかけ旅ガイド……………………………………… B-19 おでかけナビサポート「ここいこ♪」について…H-2